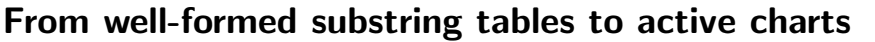

- Well-formed substring tables: store complete analyses
- But: combination of complete sub-analyses is redone each time
	- $vp \rightarrow v$ -ditr np pp-to  $vp \rightarrow v$ -ditr np np
- Idea: also store partial results, so that the chart contains
	- passive items: complete results
	- active items: partial results

### Representing active chart items

- well-formed substring entry:  $chart(i,j,A)$ : from i to j there is a constituent of category A
- More elaborate data structure needed to store partial results instead of category:
- $-$  rule considered  $+$  how far processing has succeeded
- dotted rule:

 $i[A \rightarrow \alpha \bullet_i \beta]$  with  $A \in N$  and  $\alpha, \beta \in (\Sigma \cup N)^*$ 

 $\overline{2}$ 

1

 $\bullet$  active chart entry: chart(i,j,state(A, $\beta$ ))

Dotted rule examples

- A dotted rule represents <sup>a</sup> state in processing <sup>a</sup> rule.
- Each dotted rule is <sup>a</sup> hypothesis:

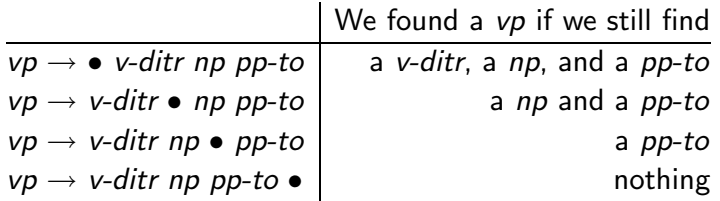

### The three actions in Earley's algorithm

In  $_i[A \rightarrow \alpha \bullet_i B\beta]$  we call B the active constituent.

- Prediction: Search all rules realizing the active constituent.
- **Scanning**: Scan over each word in the input string.
- Completion: Combine an active edge with each passive edge covering its active constituent.

4

3

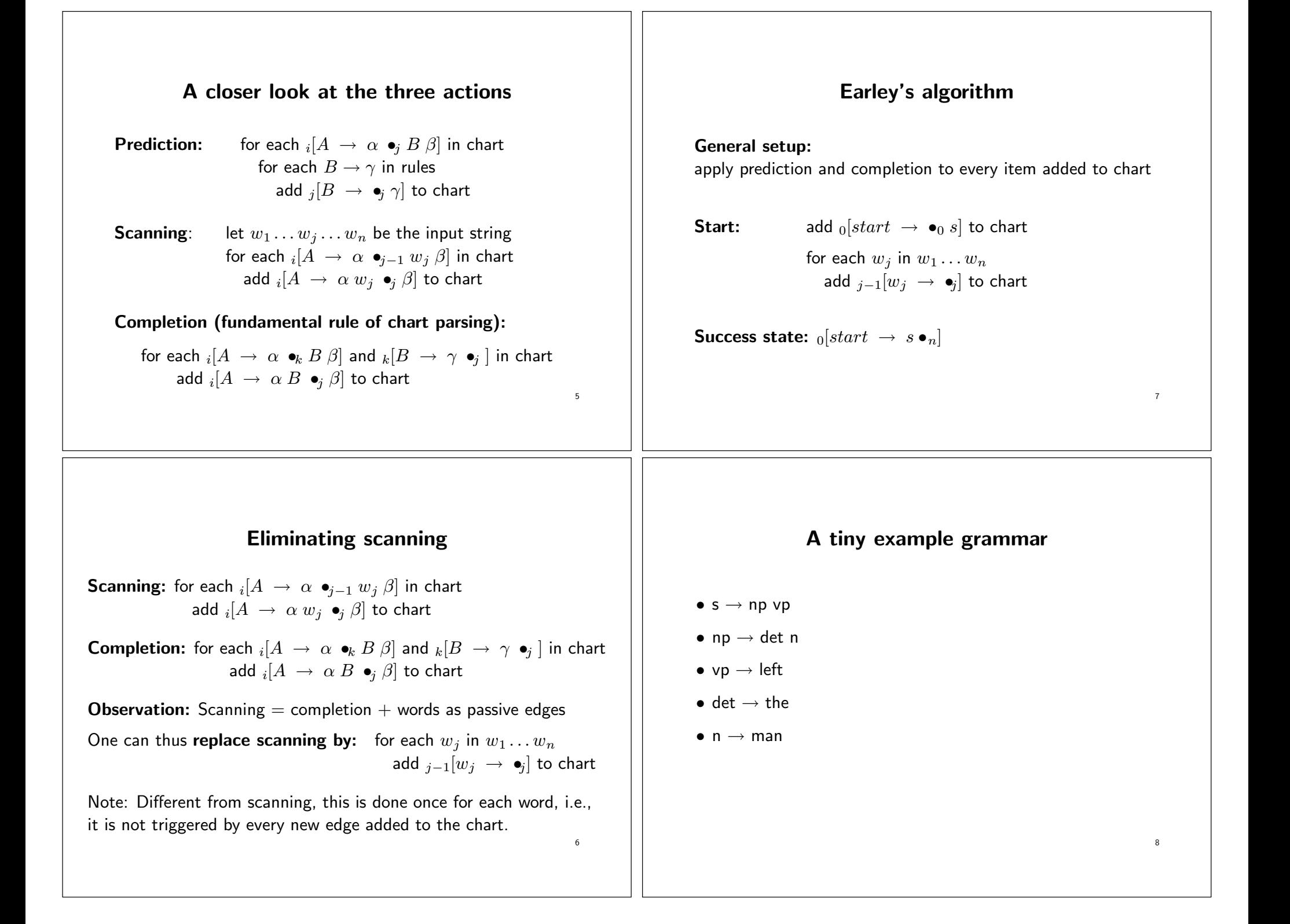

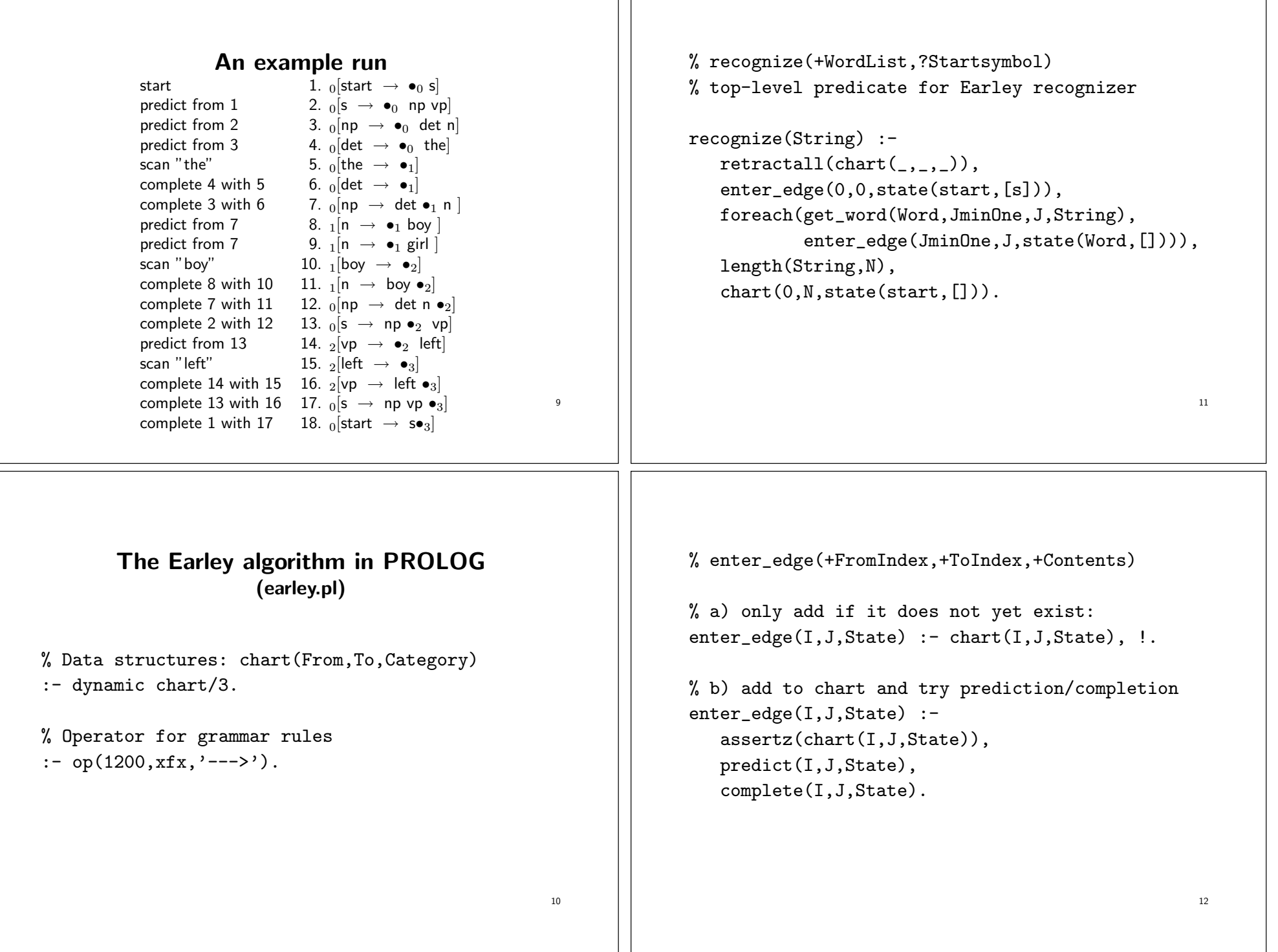

 $\perp$ 

```
% prediction(+StartPos,+DotPos,+State)
predict(\_,J,state(\_,[Cat|\_]) ) :-!,
   foreach((Cat ---& RHS),enter_edge(J,J,state(Cat,RHS))).
predict(\_,\_,\_).
```

```
% completion(+StartPos,+DotPos,+State)
complete(K, J, state(B, [])) :- !,
   foreach(chart(I,K,state(A,[B|Beta])),
           enter_edge(I,J,state(A,Beta))).
complete(\_,\_,\_).
```
# The tiny example grammar (earley/earley\_grammar.pl)

```
% lexicon:
vp ---> [\text{left}].
det \leftarrow -\rangle [the].
n \longrightarrow \lceil \text{box} \rceil.
n ---> [girl].
% syntactic rules:
```
 $s \rightarrow -\rightarrow$  [np, vp].  $np \longrightarrow [det, n].$ 

% get\_word(-Element,-JminOne,J,+List)  $get\_word(X, 0, 1, [X|_])$ .  $get\_word(X, JiminOne, J, [-|L])$  :get\_word(X,\_,JminOne,L), J is JminOne+1.

% foreach(+Goal1,+Goal2)  $foreach(X, Y) :- X, Y, fail.$ foreach(,).

## The example run in Prolog

| ?- recognize([the,boy,left]). START: 1: 0-state(start,[s])----0 PRED <sup>s</sup> in 1: 2: 0-state(s,[np,vp])----0 PRED np in 2:  $3: 0$ -state(np, [det, n])---0 PRED det in 3: 4: 0-state(det,[the])----0 SCAN 1 (the): 5: 0-state(the, [])-------1 COMP 4 <sup>+</sup> 5: 6: 0-state(det,[])-------1 COMP  $3 + 6$ : 7:  $0 - state(np, [n]) \$ PRED n in 7: 8: 1-state(n, [boy])-------1 PRED n in 7: 9: 1-state(n, [girl])-----1 SCAN 2 (boy): 10: 1-state(boy, [])-------2 COMP  $8 + 10$ :  $11: 1 - state(n, [])$ ---------2 COMP 7 <sup>+</sup> 11: 12: 0-state(np,[])--------2 COMP 2 + 12: 13: 0-state(s,[vp])-------2 PRED vp in 13: 14: 2-state(vp, [left])----2 SCAN 3 (left): 15: 2-state(left,[])------3 COMP  $14 + 15$ : 16:  $2$ -state(vp, [])--------3 COMP  $13 + 16$ :  $17: 0 - state(s, [])$ ---------3 COMP 1 <sup>+</sup> 17: 18: 0-state(start,[])-----3 SUCCESS: 18

14

13

16

15

### Code change for preterminals as passive edges (earley/passive\_preterminals/earley\_passive.pl) In recognize/1 change foreach(get\_word(Word,JminOne,J,String), enter\_edge(JminOne,J,state(Word,[]))), to take into account the preterminal category: foreach((get\_word(Word,JminOne,J,String), lex(Cat,Word)), enter\_edge(JminOne,J,state(Cat,[]))), 18 Improving the efficiency of lexical access • In the setup just described – words are stored as passive items so that – prediction is used for preterminal categories. The set of predicted words for <sup>a</sup> preterminal can be huge. • If each word in the grammar is introduced by <sup>a</sup> preterminal rule such as  $cat \rightarrow word$  or  $lex(cat, word)$ , one can – add <sup>a</sup> passive item for each preterminal category which can dominate the word instead of for the word itself. 17 Top-down recognizer with agenda % Data structures: chart(From,To,state(LHS,RHS-LIST)) % Operator for grammar rules  $:$  - op(1200, xfx, '--->'). % recognize(+WordList) % top-level predicate for Earley recognizer recognize(String) : enter\_string(String, 0, N, Agenda), FullAgenda =  $[chart(0, 0, state(start, [s])) | Agency$ fill\_chart(FullAgenda,[],Chart), element(chart(0,N,state(start,[])),Chart).  $20$ Towards more flexible control The algorithms, we saw – use the Prolog database to store the chart and – Prolog backtracking on edges in chart instead of an explicit agenda. Alternatively, one can – explicitly introduce an **agenda** – to store and work off edges in any order one likes. 19

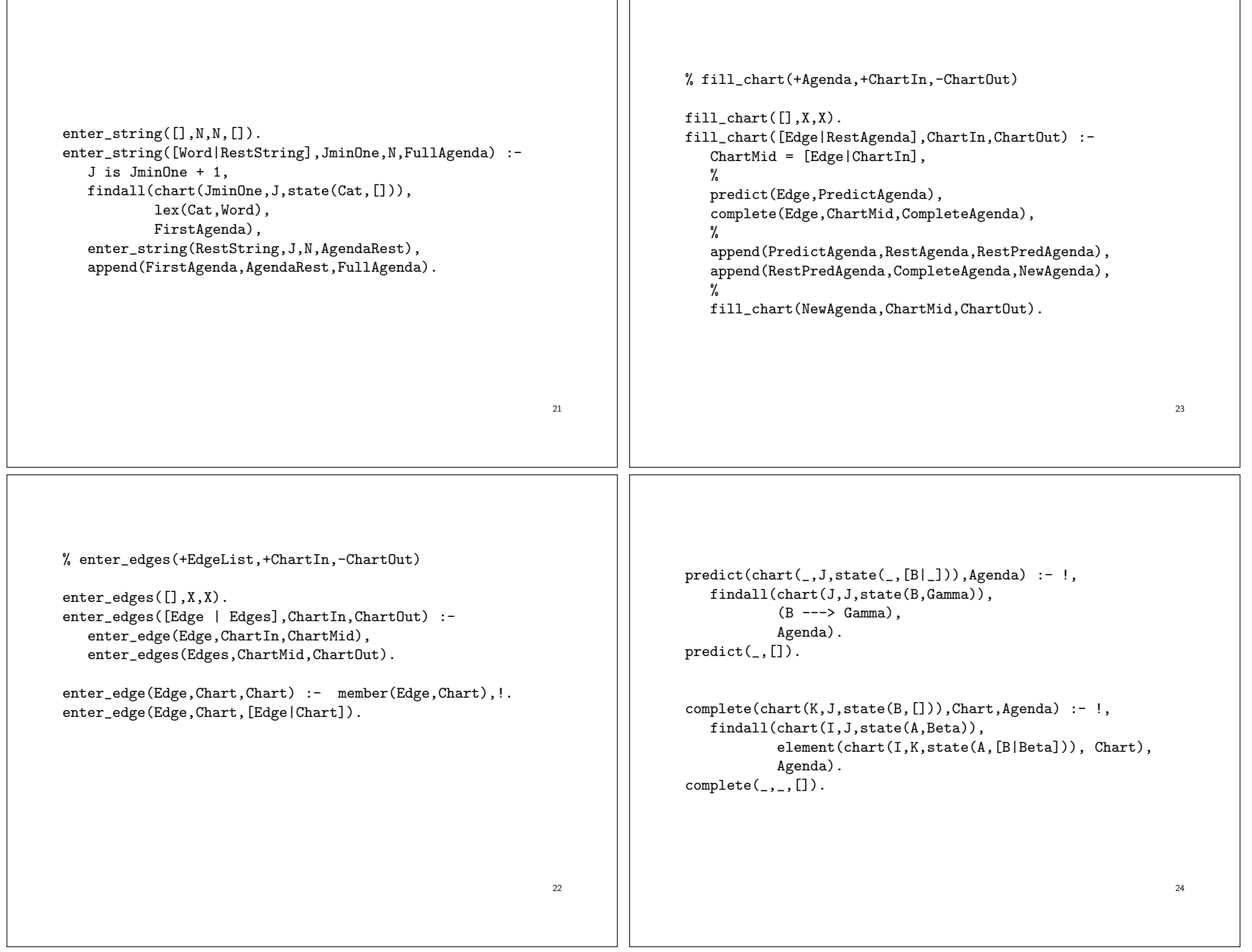

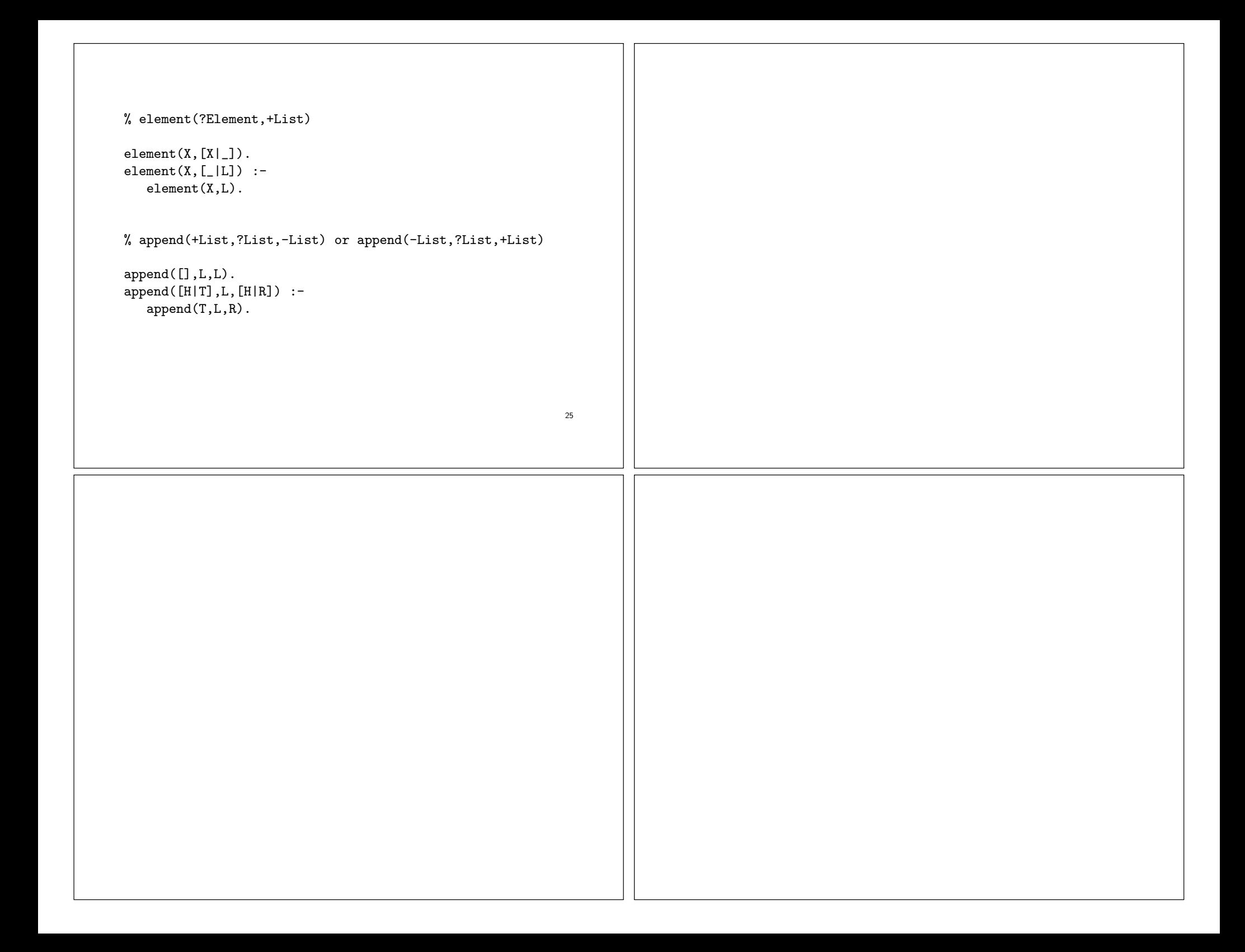